## Adobe Photoshop Uninstaller Download PATCHED

Cracking Adobe Photoshop is a bit more involved, but it can be done. First, you'll need to download a program called a keygen. This is a program that will generate a valid serial number for you, so that you can activate the full version of the software without having to pay for it. After the keygen is downloaded, run it and generate a valid serial number. Then, launch Adobe Photoshop and enter the serial number. You should now have a fully functional version of the software. Just remember, cracking software is illegal and punishable by law, so use it at your own risk.

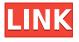

Lightroom for iPad is an all-in-one solution for capturing, editing, and organizing digital images. With Lightroom for iPad you can easily take and edit images, create stunning time-lapses, apply special effects, and even add fun text elements like stamps and frames. Plus, you can easily share your photos with others. You can even export some of your images as desktop-ready files to share with friends and family.

A revolutionary new take on the classic Lightroom workflow and focus on creativity, in on-the-go editing freedom, Lightroom for iPad helps you create artistic images from the moment they are captured. If you've been using Camera Raw for a while, you can see significant evolution in the newest Camera Raw in the latest Camera Raw for iOS. No feature is worse than the ones that were already implemented in Camera Raw 5.10. If you are the latest user of this app click here to download the latest version. First, the native camera is now in Retina-resolution and it is very good. Also, the new regular buttons are much more intuitive to use. It's an improvement with i.e. tail sky and retina-resolution video. The fixed speeds are simply brilliant, editing and reviewing information is improved as well. Retina-look works good, a bit too simple. But in any case, the camera is ready to use right now. There are also many new tools, filters, exposure adjustment, blur, vignette, colour brush, under saturation, curves, layers and much more. In the next iteration of Camera Raw, it focuses heavily on tuning toward professional editing jobs. However, it also retains the important elements that make it a top-gun package for hobbyists and amateurs.

## Download Adobe Photoshop CC 2019 Version 20Full Version For Windows 2023

Given our mission to empower creativity for all, today we're excited to introduce Adobe Photoshop Camera, an app that re-imagines what's possible with smartphone photography. Photoshop Camera is a new, AI-powered mobile camera app that brings incredible Photoshop magic directly to the point of capture. It's available now as a preview for iOS and Android devices and targeted for general availability in 2020. Want to slow down the CMY color space? We've got you. Want extra special toning? Sure, we got that too. Want to save the day with re-saturation? Of course we got that one too. And if you can't afford the RAM in an iMac, we understand. That's why Photoshop Camera is on the IOS and Android platform. In future updates, we plan to bring the same tools and features to the web as well, so mobile users will too. With Photoshop Camera, you can take the photos, painlessly edit them, and then get them out into the world. You can also make them into your desktop companion on a Mac or PC. Other than that, you can also export the pictures directly to Facebook or your Google Photos, a task that was never previously possible at the touch of a button. We plan to introduce new product releases in the future that will make the photography tasks even easier and more seamless. If you're an iOS user, we will soon be releasing an app builder so you can create your own version of Photoshop Camera. Camera Goggles removes the Connecticut confronts highprofile gun violence April 9, 2014 Kathy Mulz (AP) It's hard to tell if the Connecticut school shootings are getting more attention because of the personal nature of the violence, or because the problem is spreading like wildfire across the country. The one thing both sets of events have in common is that they have exposed the holes in the nation's gun laws and gun safety legislation. In Connecticut, 13 people were killed at a Newtown neighborhood elementary school when a young man with a military-style grade-school rifle opened fire at two classrooms on Friday. The suspect, 20-year-old Adam Lanza, committed suicide after fatally shooting his mother, Nancy Lanza, at home, then traveling to Sandy Hook Elementary School to carry out the attack. In a second earlier

| shooting, at a nearby<br>himself. e3d0a04c9c | home, the man who | had been with Ada | ım Lanza, 20-year-c | ıld Ryan Lanza, killed |
|----------------------------------------------|-------------------|-------------------|---------------------|------------------------|
|                                              |                   |                   |                     |                        |
|                                              |                   |                   |                     |                        |
|                                              |                   |                   |                     |                        |
|                                              |                   |                   |                     |                        |
|                                              |                   |                   |                     |                        |
|                                              |                   |                   |                     |                        |
|                                              |                   |                   |                     |                        |
|                                              |                   |                   |                     |                        |
|                                              |                   |                   |                     |                        |
|                                              |                   |                   |                     |                        |

## Adobe Photoshop CC 2019 Version 20With Keygen (LifeTime) Activation Code For Windows {{ lAtest versIon }} 2022

From design to imagery to master pages, the workflow in PDF Print-Ready will save you time, effort, and money. This course will guide you through the steps necessary to transform your designs into print-ready, attractive PDF documents. One of the coolest features in Photoshop is its ability to change the Template tab to a Camera Raw menu. Adobe has made image and page management easier with a revamped page panel. It also has introduced a zoom jump control that lets you move across pictures, pages, and your entire document, with a single click. This feature is particularly useful when working on text, page layout, or doing design work. Adobe has added a new Smart Brush feature. This feature lets you instantly apply smart enhancements to images and texts, such as a lighting adjustment, art effects, color correction, or photo stitching. This feature also lets you use the same smart enhancements on objects contained within other layers. You can create a digital ink brush using the Live Color or Gradient tool to introduce different shades of color on images and text. This brush can help your text stand out in printed and digital works. Adobe Photoshop has included some useful new features that allow users to combine multiple files together and streamline updates. Users can now connect and sync files, and save thumbnails for presentations and workflow. They can store and catalog files, use the Search tool, and create advanced presets. Adobe has invested heavily in the imagery workhorse that is Adobe Bridge, and this update is no exception. This is an image management system that can help you get your files out of your computer and into a print and online service. You can also use Bridge to handle family and personal photos. This app can even take care of downloading photos from social media sites if you so desire.

adobe photoshop update version download adobe photoshop uninstall tool download adobe photoshop user guide pdf free download adobe photoshop ubuntu free download adobe photoshop unlocked download adobe photoshop urdu fonts free download adobe photoshop download free full version windows 7 adobe photoshop touch download for pc download adobe cc photoshop photoshop cs3 download highly compressed

Adobe Photoshop is a graphics editing and retouching tool designed for professional photographers, graphic designers, and other professionals. It was originally released as an image editor in 1987 and offered many improvements over earlier versions. It's often regarded as one of the most powerful tools in its price range. Photoshop does so much more than simply resize and crop images; it provides an exciting a range of tools that make producing photos work more easily, more quickly, and more accurately. There are more than just the aforementioned 10 features in Adobe Photoshop. The most powerful features of this software are the huge number of professional options that a true creative can leverage to take their production to the next level. Adobe Photoshop takes images from RAW to cartoons, to video, to 3-D and more. We've compiled a list of the top 10 Photoshop features for those who want to learn everything there is to learn in Photoshop. CaptureEdit is a simple yet powerful image editing and manipulation tool that allows you to create and edit images, prepare logos, and use tools to change the size, resolution, and other properties of an image without losing any quality. It's compatible with a wide range of platforms such as Android, iOS, and Windows, and it offers presets for the popular web saving formats, including JPEG, PNG, PSD, and GIF. Version 4 of Creative Cloud software for Windows includes an upgrade to Photoshop 26. The new version

features 14 new effects that will help creative professionals enhance their images. Buy as a standalone product, you can use these effects on your own images. With a subscription to Creative Cloud Extend, the new 17 effects can also be used for unlimited retouching.

Adobe Pixel Bender is a sophisticated tool that converts a photo into a different format. In the new Photoshop, you can edit the property of the original image with the Original Image data. This makes it easy to change the color or property of the object in the image. The new controls in Pixel Bender software include zoom in and zoom out. Overall control, overwriting for the properties, resolution, and more can be done with a simple drag and flick. There is also a new blending option called Timeline and Paint Bucket. Timeline and Paint bucket, two new tools in the new installation of the Photoshop app, allow you to add or subtract and adjust your layers. They also allow you to select regions, draw shapes, free transform, and more. I really hope you can see that this is a positive decision, and that we are focusing on what is truly great in Photoshop: The flexibility to create some amazing work, as well as to unleash and unleash the raw creative power of your imagination. Let me know what you think of the Photoshop Web page. Are there any features that you'd love to see? Especially those missing from the Web page? Tell me in the comments. Photoshop is one of the most used image editing software and is a niche software when compared to its competitors. Compared to Photoshop, Adobe Camera Raw is a bit more user-friendly. It is also an essential part of every Adobe colour-grading workflow. The Filter panel allows in-depth colour tweaks to any captured image. It also contains the Cooling tool, which can be used to remove colour cast from a photo.

https://zeno.fm/radio/free-adobe-photoshop-cs2-keygen-paradox

https://zeno.fm/radio/synology-surveillance-station-license-keygen-generator

https://zeno.fm/radio/mapua-entrance-exam-reviewer-pdf

https://zeno.fm/radio/blackish-season-1-download

https://zeno.fm/radio/crack-v-serial-de-los-sims-3-movida-en-la-facultad

https://zeno.fm/radio/anytone-at5555-v6-software-22

https://zeno.fm/radio/velamma-pdf-free-download-all-episodes

https://zeno.fm/radio/cubase7elicenseractivationcode

https://zeno.fm/radio/need-for-speed-carbon-patch-1-5-download

https://zeno.fm/radio/adobe-premiere-6-5-free-download-full-version-windows-7-64bit

https://zeno.fm/radio/samsung-clone-a6-flash-file-mt6580-8-1-lcd-fix-all-versone

https://zeno.fm/radio/auto-mouse-mover-registration-key-free-download

https://zeno.fm/radio/prodad-mercalli-v5-sal-6-2-459-4-multilingual-cracked-serial-key-1lzm

The Photoshop Creative Cloud app is an online database of all your images, pages, and videos in one place so you can work on them right away. You can download the paid version and use it as much as you want, without paying any additional fees, though its fees apply to your purchases of covers or large print jobs, as well as post-production work. You'll find a few bloaty, plastic ribbon icons in the top-right corner of the program's window, saying that you're using Creative Cloud. Clicking them takes you to the desktop-style app window with the familiar interface of Photoshop. Layered documents make it easier to work with multiple images at once, and Viewer -- the part of the app that lets you view images in the Layered, Levels, Curves, or Black & White sections. Photoshop's Layers panel is still there, too, opened by clicking on the icon in the left-hand corner. The panels are similar to those found in the standard canvas experience. The Navigation bar, Filters, and Tools panels remain available as well. Photoshop's Tool tips and Keyboard shortcuts also work as they have since the first version, though you'll have to use the arrow keys to navigate back to the Layers

panel. If you want to import a JPEG file, and export a finished image instead, a new Export To option is available as well. To create a slideshow, the new Slideshow option opens a full-screen canvas. To print the image, simply click the Print button and follow the on-screen prompts. You also get a simple Export to PDF option in the File menu. The Settings button opens a window that contains several options, such as the zoom and tool-tip settings for each toolbar. You can adjust the print dialog's magnification, space between the document and the border, and the number of pages to print.

This software is a solid Photoshop feature powerhouse. This tool is designed for both professionals and nonprofessionals. Professionals use the specific features it has to build their custom design workflow which is in line with their personal work style. You can do almost anything you want with this tool if you are properly trained and know the proper steps. Adobe Photoshop your images but when you drag into new document that you are going to use on website. You will find that the image has already changed and it will render the website logo or other things that you may not intended for the image. With some basic training, you can learn how to work the software. With some these basic basics, you can have the expertise to start doing your own procedures. Adobe Photoshop you can read that the right click is not enough to create a file of a different formats. In this software, the menu button is the best one which is prominent enough to create a PDF file format from any image. All you need to do is right click on any image and then press the variety of menu to open the file generation. It has a new layer which is very easy to work for you. It seems all we hear about these days is AI. Especially in the social media space, we see so many posts about AI and machine-learning technology. While the usage of AI in digital marketing is increasing every day with the help of advanced technologies like the incorporation of AI in websites, we still can't start to imagine how it's going to be in the future. But we can say Adob is going to enter the race of AI.